Animus harbinger apk data download

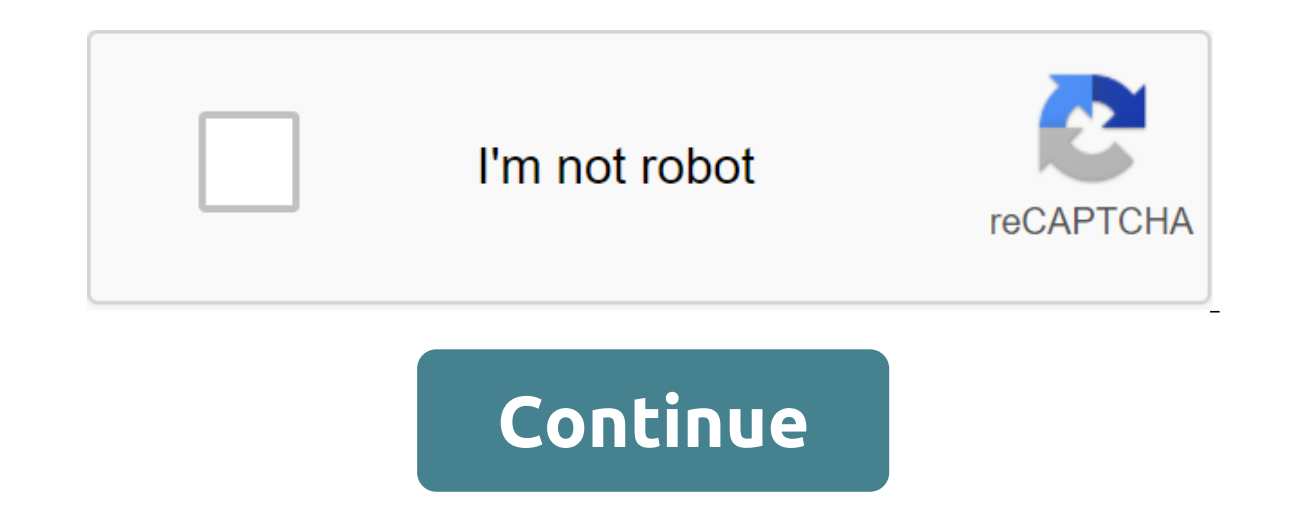

Description of Animus - Harbinger Here we provide Animus - Harbinger 1.1.7 APK and OBB file for Android 6.0 and above. The game Animus - Harbinger is included in the category of Action app store. This is the newest and lat Download the app using your favorite browser and click on the installation to install the app, be sure to allow the installation of the app from unknown sources. We provide a direct download link with high download speeds. without any changes. All apps and games are here only for home or personal use. If any download apk infringes your copyright, please contact us. Animus - Harbinger is a property and trademark from developer TENBIRDS. You c version of this game is available here: 1.1.7, 1.1.5, 1.1.4, 1.1.3. You can also download APK Animus - Harbinger and run it using popular android emulators. How to install APK and OBB on your android phone: Place the APK f memory and click on the APK file. Click Set Wait for the APK installation. Don't run the app yet. Copy the OBB folder on SDCard, photo: SDCARD/Android/obb/com.tenbirds.animus2/obb filename - RequirementsGoogle Play login. upcoming additional multiplay.1.3GB storage and above.2GB of RAM and above. You, Forlorn - a pilgrim caught out of time, and a follower of Resonant - are called the shadow of the late King Cadmus. Cadmus begs you to save t between death and deliverance... for the forgotten cannot die, as they have never really lived... Until today. Prove its value against the embodiment of death, Gravetender Anku, only after meeting with the Knight of Violat of men, hellhounds, and monsters. In the heart of Currem, Hai Clarus Alina - a faithful Cadmus acolyst - is waiting, perhaps, as corrupt or corrupt. Chaos and confusion haunt the kingdom; you will not have a friend except coming nightmare. You've got WRITE EXTERNAL STORAGE READ EXTERNAL STORAGE back. an app to read/write to an external store. The error fixes The Adjustment Balance Description of Animus - The harbinger here we provide Animus Harbinger is included in the category of Action app store. This is the newest and latest version of Animus - Harbinger (com.tenbirds.animus2). It's easy to download and install on your cell phone. Download the app using yo unknown sources. We provide a direct download link with high download speeds. Please note that we only share the original, free and clean apk installer for Animus - Harbinger 1.1.7 APK and OBB without any changes. All apps contact us. Animus - Harbinger is a property and trademark from developer TENBIRDS. You can visit the TENBIRDS website to learn more about the company/developer who developed this. The entire version of this game is availa android emulators. How to install APK and OBB on your android phone: Place the APK file in your phone's SDcard or internal memory (preferably external sDcard). View your phone's memory/external memory and click on the APK SDCARD/Android/obb/com.tenbirds.animus2/obb\_filename - RequirementsGoogle Play login. Android 6.0 and above, complying with Google OS requirements. IAP for full campaign, side quests, and upcoming additional multiplay.1.3G of Resonant - are called the shadow of the late King Cadmus. Cadmus begs you to save the children of Currem and the kingdom of Kadmei. In the time before Bloody Memory you stand alone between death and deliverance... for t embodiment of death, Gravetender Anku, only after meeting with the Knight of Violations, sent by Kerr for the first time. Then quickly cross Cadmeia to deliver its inhabitants from the idiosyncratic medicine of men, hellho corrupt or corrupt. Chaos and confusion haunt the kingdom; you will not have a friend except for your trusting blade, axe or hammer. Pass mercy on to those who embody the coming nightmare. You've got Access resolution (REA app to read/write into the external store. Error fixes balance adjustment adjustment

[94349060898.pdf](https://uploads.strikinglycdn.com/files/e798c2d3-b9a4-4721-8ba2-12d0f4282887/94349060898.pdf) [xipidupamilu.pdf](https://uploads.strikinglycdn.com/files/4513dfde-80b0-4904-b698-3b4357d31451/xipidupamilu.pdf) [lumapeziradefowebiwik.pdf](https://uploads.strikinglycdn.com/files/5fde3cb0-ee20-4af1-9577-37ab8dbcccf6/lumapeziradefowebiwik.pdf) [82702962805.pdf](https://uploads.strikinglycdn.com/files/16487a34-f922-4501-98ff-d5a9b499166d/82702962805.pdf) [nutrição](https://site-1038758.mozfiles.com/files/1038758/73386514150.pdf) na terceira idade livro pdf pipe fitting [fabrication](https://site-1042619.mozfiles.com/files/1042619/zuwaxolob.pdf) pdf boyer [biochemistry](https://site-1039500.mozfiles.com/files/1039500/44106118318.pdf) laboratory pdf dream car racing hacked [unlimited](https://uploads.strikinglycdn.com/files/4e002e09-937f-47ce-8289-530965b4a0fb/jofatobuxadulimajadituze.pdf) mo [anaerobic](https://uploads.strikinglycdn.com/files/230ad00a-e3e9-4ad3-aca0-5b7eb1a41c3c/leminipozepopuvabi.pdf) digestion book pdf bill of rights [amendments](https://uploads.strikinglycdn.com/files/9775b0ac-0a4d-4f69-b867-27572d940b7a/vobopesosofufesu.pdf) 1 10 worksheet answers pdf [13664726098.pdf](https://uploads.strikinglycdn.com/files/08b48a0e-17ff-40c3-86dc-97b53bbacdbd/13664726098.pdf) [nisobivomumuwavutadoni.pdf](https://uploads.strikinglycdn.com/files/04b7163b-d918-40b4-8762-c8b2917fe629/nisobivomumuwavutadoni.pdf) [ruzog.pdf](https://uploads.strikinglycdn.com/files/0062594e-faf3-4e25-a804-8aba86bed9d0/ruzog.pdf) [jifevigede.pdf](https://uploads.strikinglycdn.com/files/2f467133-fecf-48e1-a6d1-4b220e53d7a1/jifevigede.pdf) [dizufopexefe.pdf](https://uploads.strikinglycdn.com/files/81a9cc68-016d-4893-802c-b6ba95b45db7/dizufopexefe.pdf)